# **Visualização e Interação 3D Aplicadas à Simulação de Cirurgia Hepática**

# **Hepatectomia-3D**

VISUALIZAÇÃO ESPAÇO-CONSCIENTE INTERATIVA DE IMAGENS MÉDICAS

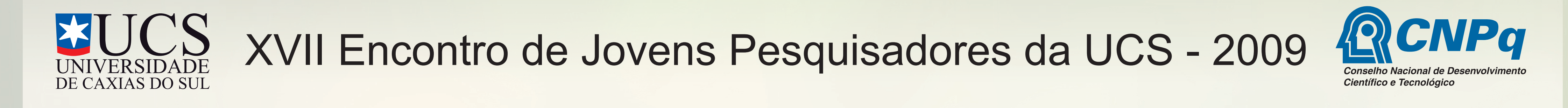

#### **Introdução**

A pesquisa Hepatectomias-3D: Visualização e Interação Aplicadas à Cirurgias Hepáticas foca-se na reconstrução de modelos do fígado, assim como simulação de hepatectomias.

# **Objetivo**

Atualmente há duas maneiras comuns de visualização das tomografias, a primeira é analise individual das imagens (Figura 2) e a outra é por softwares que geram modelos volumétricos dos dados coletados (figura 1). As duas formas são pouco eficientes e O projeto tem por objetivo desenvolver uma forma de visualização de imagens médicas de fácil interpretação, compreensão e manipulação, associando em realidade aumentada modelos virtuais tridimensionais de TCs ao corpo da pessoa diagnosticada (figura 3). O sistema permitirá o uso de um tablet PC, tornando-se uma janela para o interior do corpo. O display, conhecendo sua posição no espaço real, adaptará a porção visível do volume de TC à parte do corpo focalizada, possibilitando a atuação física diante do objeto de estudo. necessitam de experiência por parte do profissional da medicina. O

Centro de Artes e Arquitetura - Departamento de Artes **Orientador** 

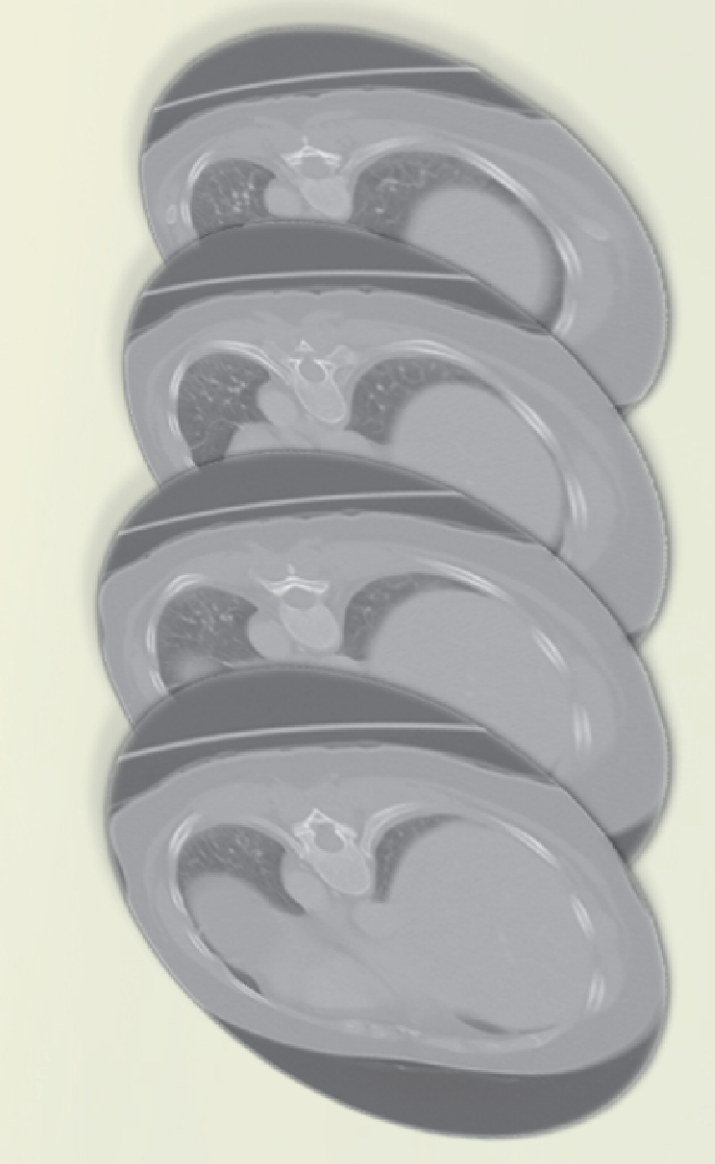

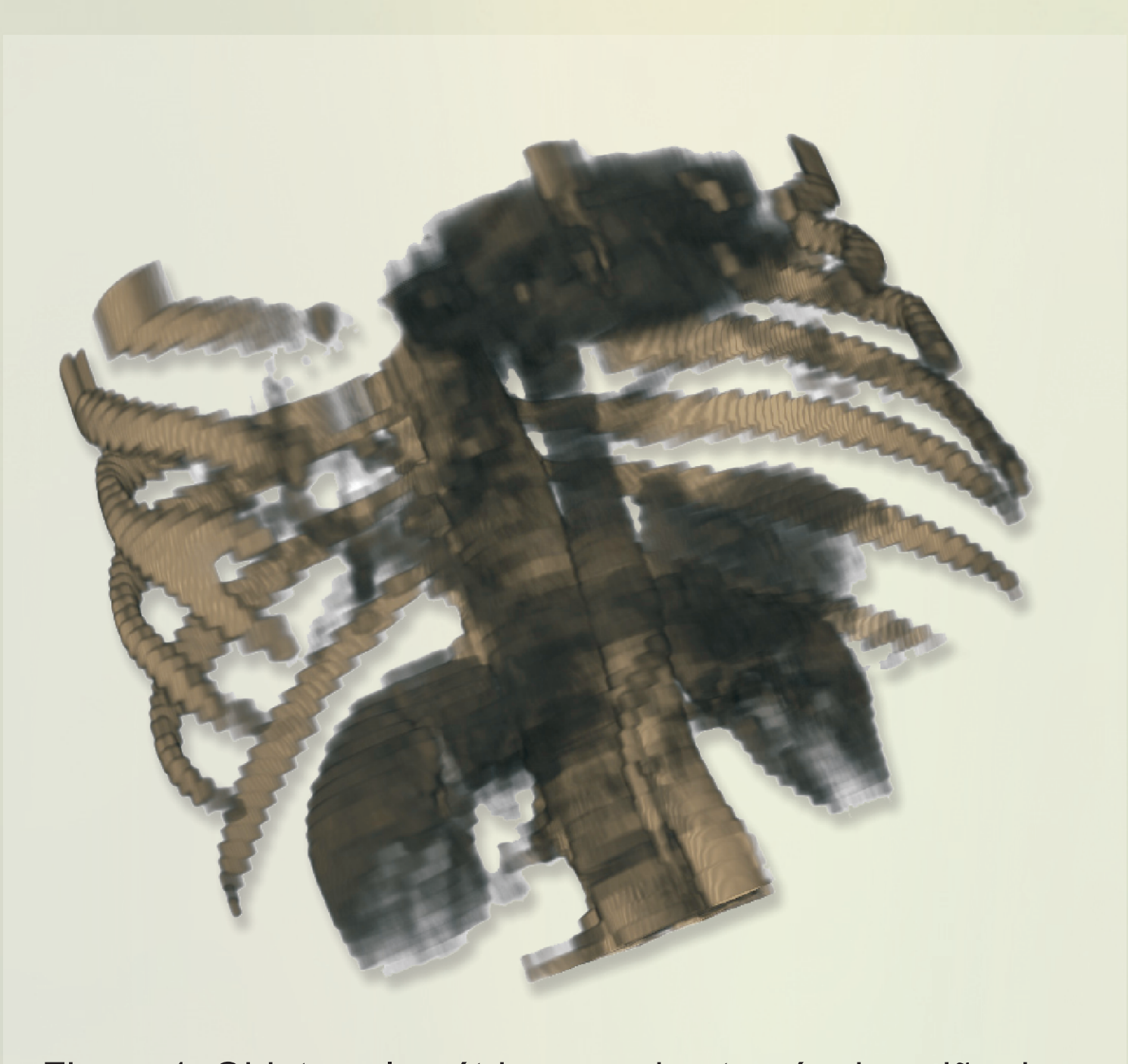

#### **Resultados e Discussão**

Como o desenvolvimento do trabalho está em fase inicial, foi feita uma pesquisa e leitura de artigos, livros, documentação e manuais de softwares que englobam os interesses do projeto, como visualização de volumes, rastreamento e reconhecimento de padrões e interação espacial com dispositivos móveis e testes de programas visualizadores de volumes e bibliotecas para rastreamento de posição. O material estudado está direcionando a pesquisa na escolha das estratégias a serem adotadas. Por exemplo, no visualizador será usado o algoritmo de rendering de volume com pré integrados.

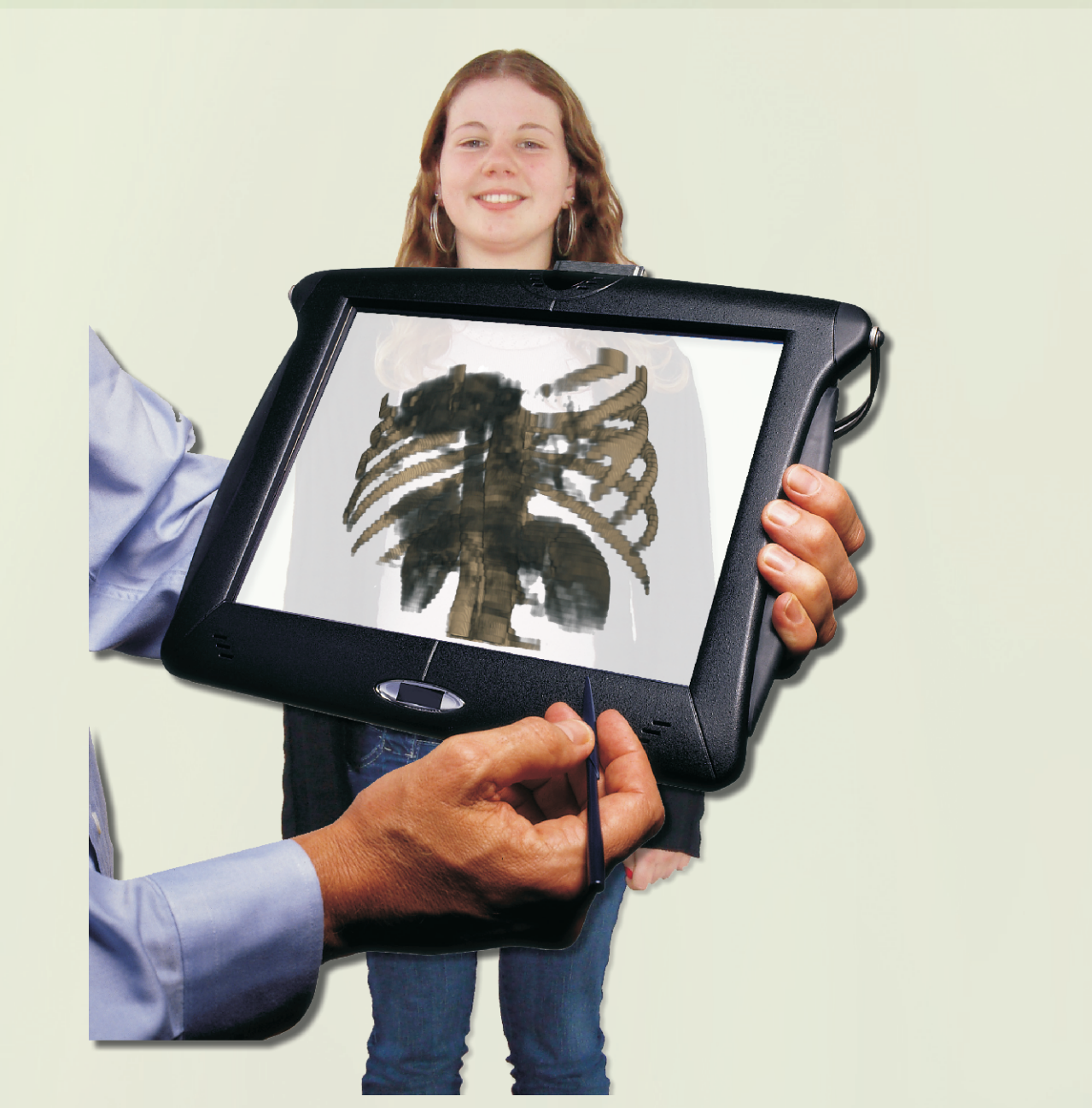

# **Jerônimo Gustavo Grandi - PIBIC CNPq**

Centro de Artes e Arquitetura - Departamento de Artes Bacharelado em Tecnologias Digitais Período: Agosto 2009 a Julho 2010

### **Prof. Dr. Anderson Maciel**

# **Considerações Finais**

A próxima atividade a ser desenvolvida será explorar as características do wiiremote (controle do console Wii da Nintendo) como dispositivo de rastreamento de posição. No futuro o software será proposto em substituição a forma convencional de visualização de imagens médicas.

Figura 1: Objeto volumétrico gerado através da união das várias imagens TC bidimensionais do tórax.

Figura2: Imagens bidimensionais de um tórax, obtidas através de tomografia computadorizada.

Figura 3: Imagem que ilustra a forma de interação e visualização desejada.

#### **Metodologia**

O ciclo clássico de desenvolvimento iterativo de sistemas de computação é usado como metodologia e prevê as seguintes atividades:

- **\*** Pesquisa de métodos para visualização de volumes, rastreamento de posição e deformação global;
- **\*** Workshops com o cirurgião Dinamar José Zanchet colaborador no projeto;
- **\*** Programação do software para visualização interativa;
- **\*** Teste do protótipo de programa gerado;
- **\*** Correção dos problemas descobertos;
- **\*** Testes com usuários para avaliação da ferramenta;